## **eole-common - Tâche #21573**

Scénario # 21818 (Terminé (Sprint)): Le service NTP devrait recharger dynamiquement sa configuration (suite)

# **Ajouter un timeout dans la configuration NTP ou à défaut, faire un override systemd**

03/10/2017 11:52 - Fabrice Barconnière

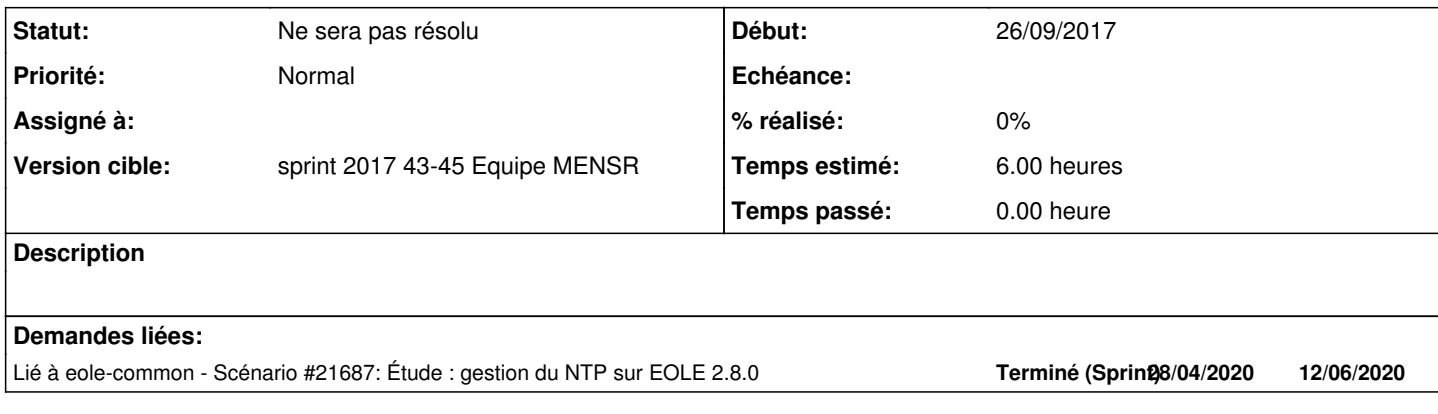

## **Historique**

### **#1 - 05/10/2017 17:19 - Laurent Flori**

*- Statut changé de Nouveau à En cours*

### **#2 - 05/10/2017 17:19 - Laurent Flori**

*- Assigné à mis à Laurent Flori*

#### **#3 - 12/10/2017 15:15 - Laurent Flori**

*- Lié à Scénario #21687: Étude : gestion du NTP sur EOLE 2.8.0 ajouté*

## **#4 - 12/10/2017 15:16 - Laurent Flori**

*- Statut changé de En cours à Nouveau*

#### **#5 - 12/10/2017 15:16 - Laurent Flori**

*- Assigné à Laurent Flori supprimé*

## **#6 - 23/10/2017 10:42 - Scrum Master**

*- Tâche parente changé de #21447 à #21818*

## **#7 - 27/10/2017 13:59 - Emmanuel GARETTE**

*- Statut changé de Nouveau à En cours*

#### **#8 - 27/10/2017 14:00 - Emmanuel GARETTE**

*- Statut changé de En cours à Ne sera pas résolu*